# Министерство науки и высшего образования Российской Федерации федеральное государственное бюджетное образовательное учреждение высшего образования

«Санкт-Петербургский государственный университет промышленных технологий и дизайна» (СПбГУПТД)

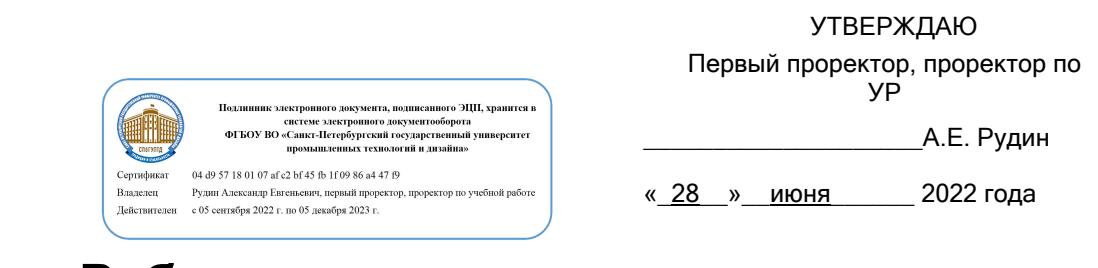

# **Рабочая программа дисциплины**

**Б1.В.02** Мультимедийные технологии в дизайне

Учебный план: 2022-2023 54.03.01 ИГД ГДвР ОЗО №1-2-138.plx

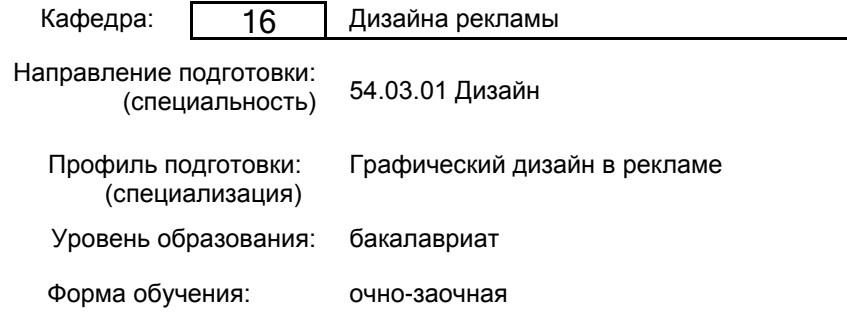

# **План учебного процесса**

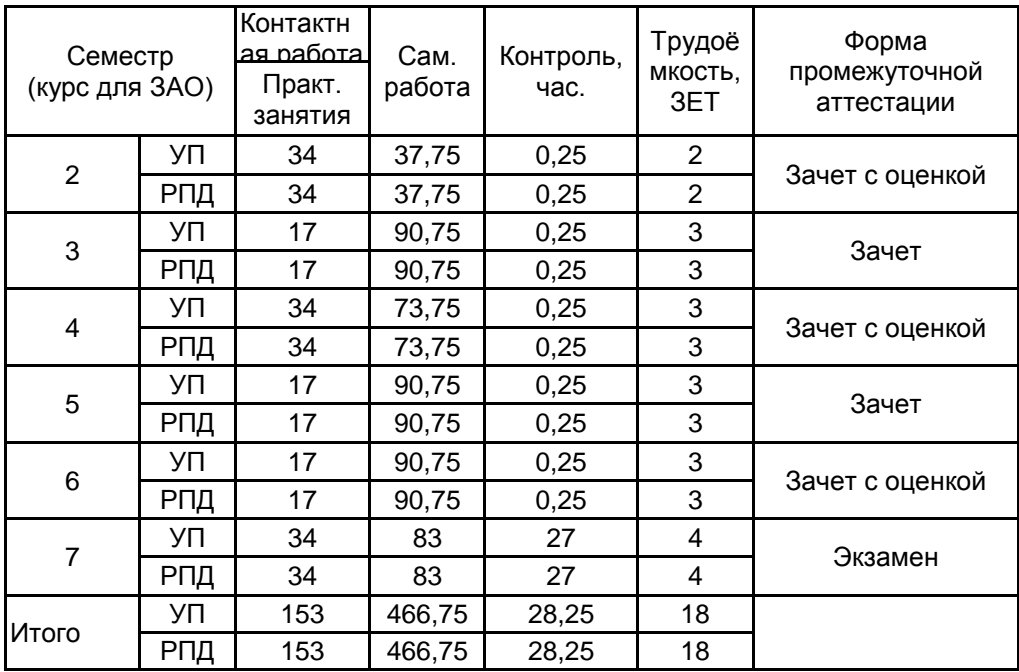

Санкт-Петербург 2022

Рабочая программа дисциплины составлена в соответствии с федеральным государственным образовательным стандартом высшего образования по направлению подготовки 54.03.01 Дизайн, утверждённым приказом Министерства образования и науки Российской Федерации от 13.08.2020 г. № 1015

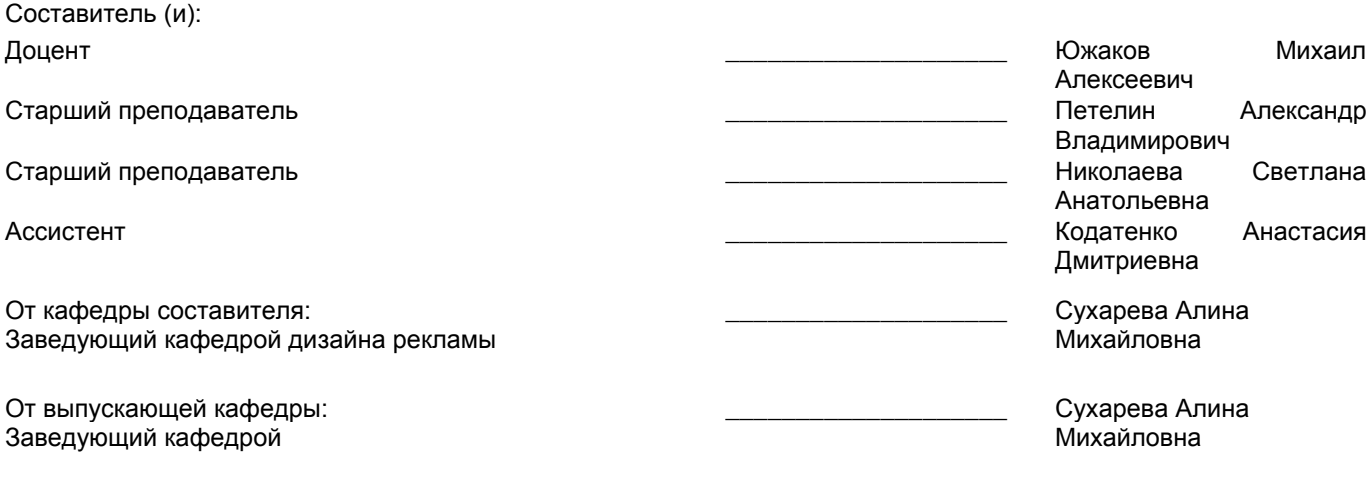

Методический отдел: Макаренко С.В.

 $\_$  ,  $\_$  ,  $\_$  ,  $\_$  ,  $\_$  ,  $\_$  ,  $\_$  ,  $\_$  ,  $\_$  ,  $\_$  ,  $\_$  ,  $\_$  ,  $\_$  ,  $\_$  ,  $\_$  ,  $\_$  ,  $\_$  ,  $\_$  ,  $\_$  ,  $\_$  ,  $\_$  ,  $\_$  ,  $\_$  ,  $\_$  ,  $\_$  ,  $\_$  ,  $\_$  ,  $\_$  ,  $\_$  ,  $\_$  ,  $\_$  ,  $\_$  ,  $\_$  ,  $\_$  ,  $\_$  ,  $\_$  ,  $\_$  ,

#### **1 ВВЕДЕНИЕ К РАБОЧЕЙ ПРОГРАММЕ ДИСЦИПЛИНЫ**

**1.1 Цель дисциплины:** сформировать компетенции обучающегося в области применения мультимедийных технологий в дизайне.

#### **1.2 Задачи дисциплины:**

Рассмотреть технологии и методики создания двухмерной, трехмерной графики, видео-продукции.

Изучить инструмены для создания векторной и растровой графики их специфику и различия.

Раскрыть технические принцыпы формирования дизайна рекламной продукции с применением мультимедийных технологий.

Продемонстрировать особенности основных технологических приемов для создания современного дизайна.

#### **1.3 Требования к предварительной подготовке обучающегося:**

Предварительная подготовка предполагает создание основы для формирования компетенций, указанных в п. 2, при изучении дисциплин:

Информационные технологии

Принципы графического дизайна

Информационные технологии

Основы проектирования

Основы графического дизайна

# **2 КОМПЕТЕНЦИИ ОБУЧАЮЩЕГОСЯ, ФОРМИРУЕМЫЕ В РЕЗУЛЬТАТЕ ОСВОЕНИЯ ДИСЦИПЛИНЫ**

#### **ПК-2: Способен осуществлять художественно-техническую разработку дизайн-проектов объектов визуальной информации, идентификации и коммуникации для сферы рекламы и СМИ**

**Знать:** широкий спектр возможностей современных мультимедийных технологий для реализации дизайн-проекта, основные принципы работы профессиональных графических программ

**Уметь:** проектировать художественно-графические композиции в специализированных дизайн-программах

**Владеть:** навыками работы в растровой и векторной графике

# **3 РЕЗУЛЬТАТЫ ОБУЧЕНИЯ ПО ДИСЦИПЛИНЕ**

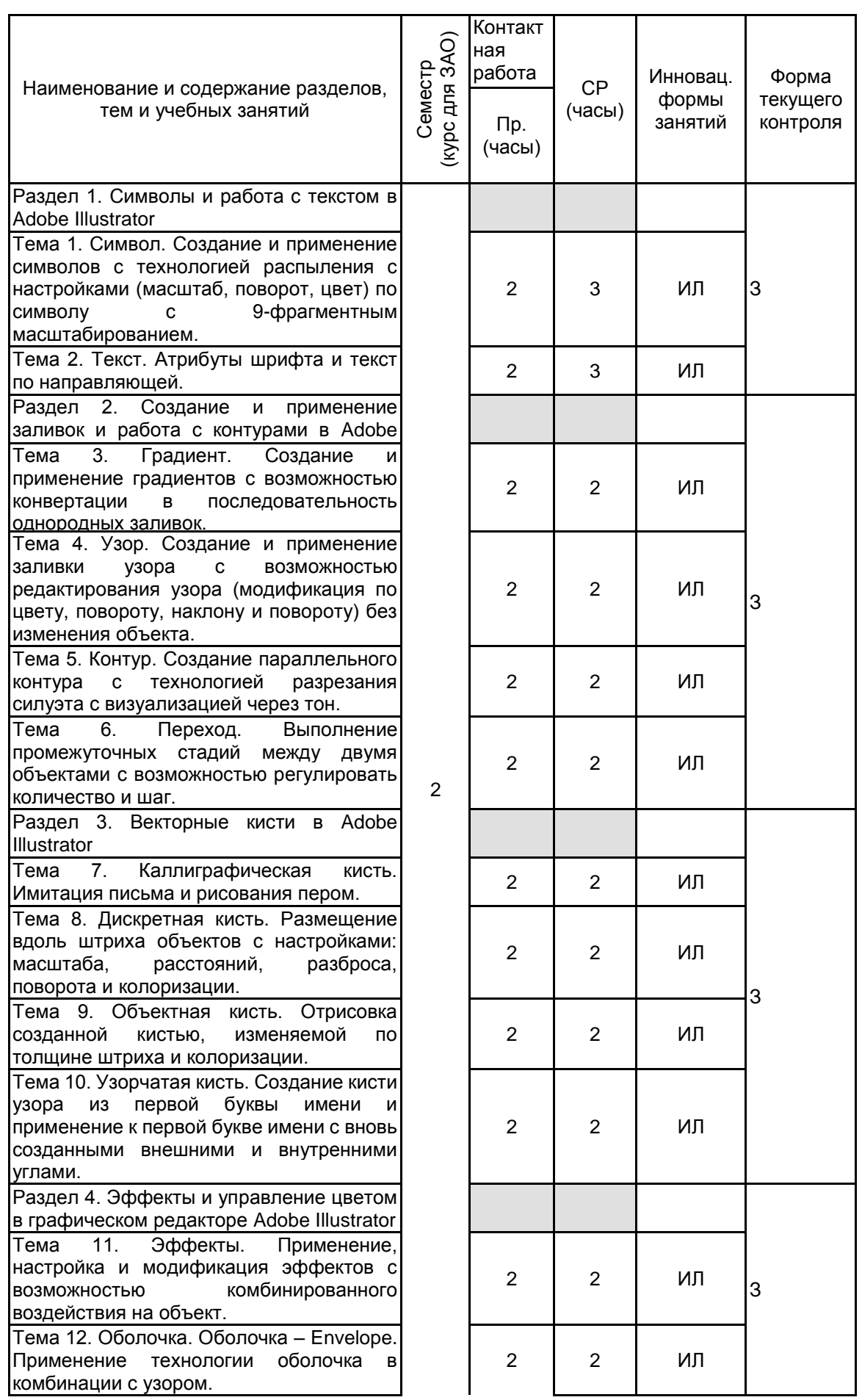

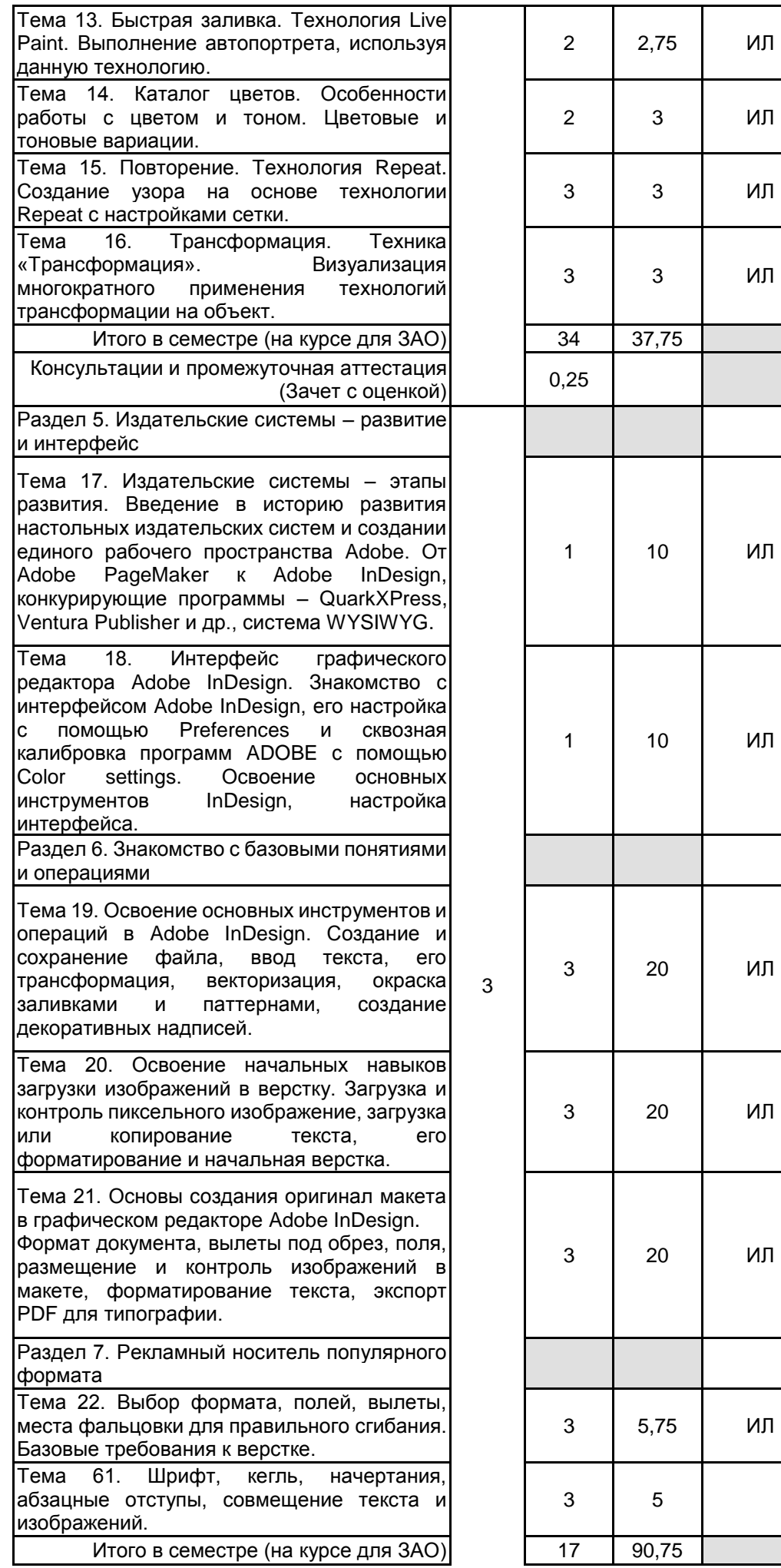

О

 $\mathsf{P}$ 

 $\mathsf{In}$ 

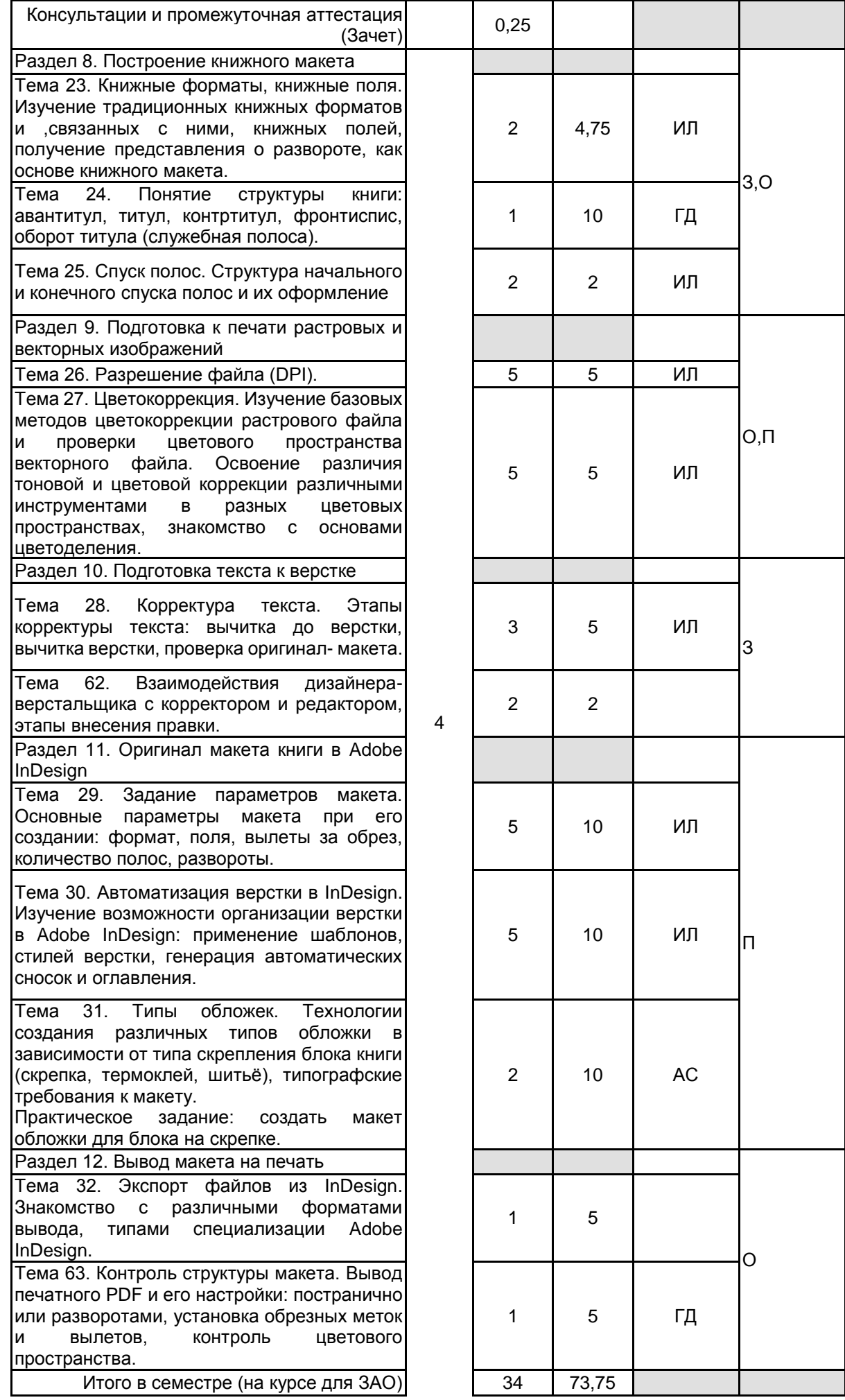

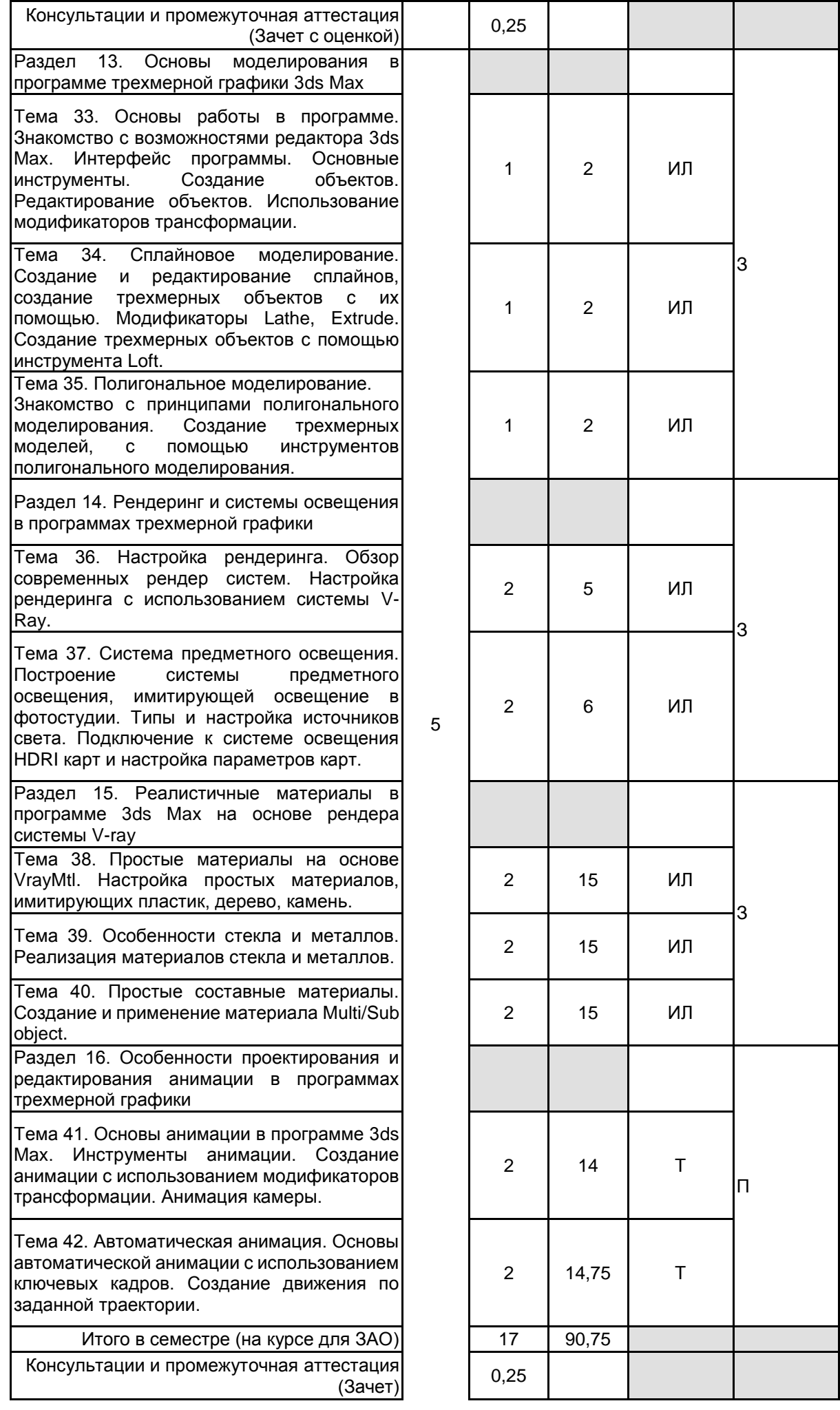

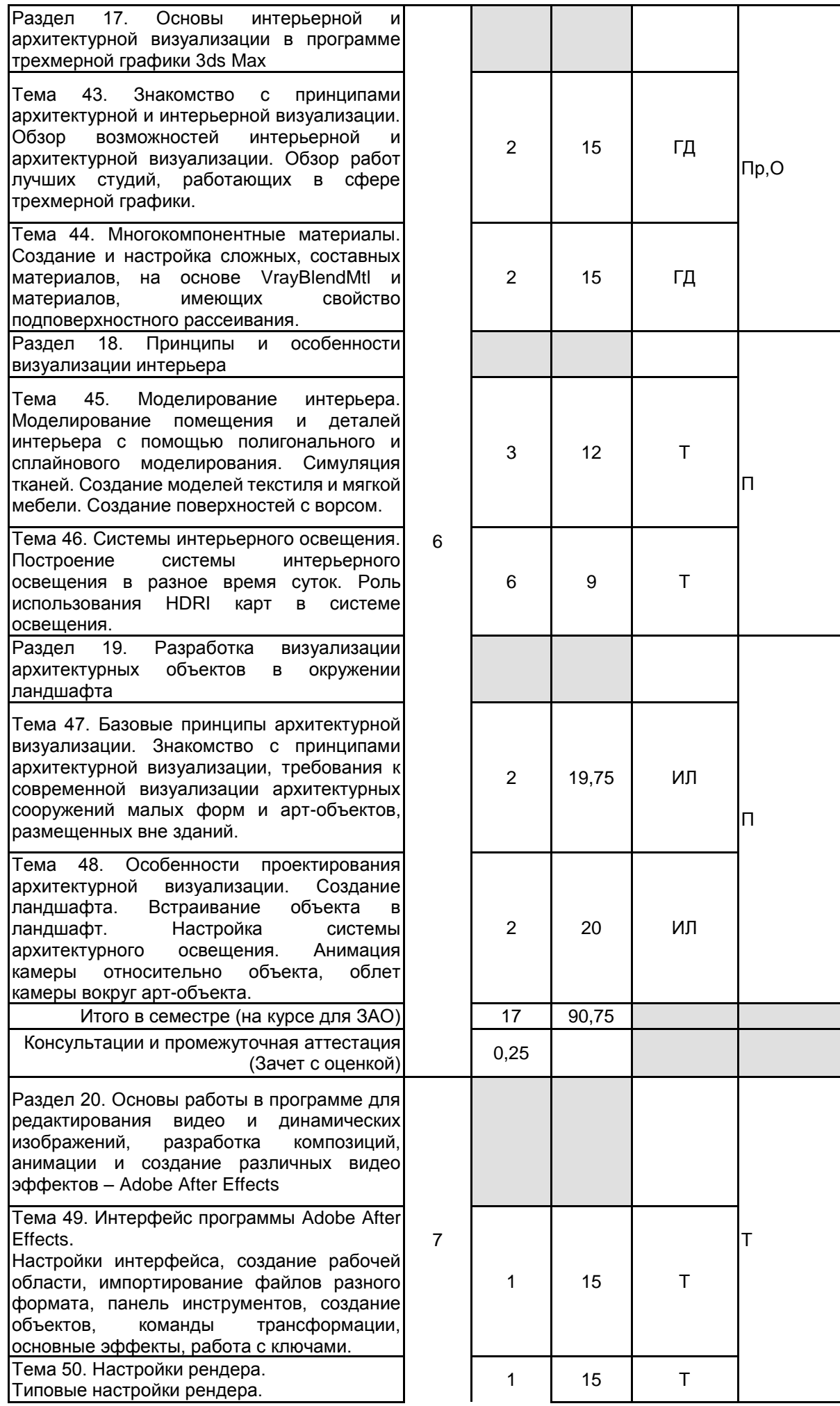

![](_page_8_Picture_278.jpeg)

# **4 КУРСОВОЕ ПРОЕКТИРОВАНИЕ**

Курсовое проектирование учебным планом не предусмотрено

# **5. ФОНД ОЦЕНОЧНЫХ СРЕДСТВ ДЛЯ ПРОВЕДЕНИЯ ПРОМЕЖУТОЧНОЙ АТТЕСТАЦИИ**

# **5.1 Описание показателей, критериев и системы оценивания результатов обучения**

# **5.1.1 Показатели оценивания**

![](_page_9_Picture_211.jpeg)

# **5.1.2 Система и критерии оценивания**

![](_page_9_Picture_212.jpeg)

![](_page_10_Picture_236.jpeg)

#### **5.2 Типовые контрольные задания или иные материалы, необходимые для оценки знаний, умений, навыков и (или) опыта деятельности 5.2.1 Перечень контрольных вопросов**

![](_page_10_Picture_237.jpeg)

![](_page_11_Picture_305.jpeg)

![](_page_12_Picture_285.jpeg)

![](_page_13_Picture_281.jpeg)

![](_page_14_Picture_310.jpeg)

![](_page_15_Picture_317.jpeg)

![](_page_16_Picture_246.jpeg)

#### **5.2.2 Типовые тестовые задания**

Не предусмотрено

**5.2.3 Типовые практико-ориентированные задания (задачи, кейсы)**

представлены в приложении

#### **5.3 Методические материалы, определяющие процедуры оценивания знаний, умений, владений (навыков и (или) практического опыта деятельности)**

#### **5.3.1 Условия допуска обучающегося к промежуточной аттестации и порядок ликвидации академической задолженности**

Проведение промежуточной аттестации регламентировано локальным нормативным актом СПбГУПТД «Положение о проведении текущего контроля успеваемости и промежуточной аттестации обучающихся»

#### **5.3.2 Форма проведения промежуточной аттестации по дисциплине**

![](_page_16_Figure_9.jpeg)

#### **5.3.3 Особенности проведения промежуточной аттестации по дисциплине**

Промежуточная аттестация по дисциплине осуществляется по факту представления всех выполненных заданий за семестр и собеседования (ответы на вопросы). Студенту задаются теоретические вопросы по пройденным темам и учебным занятиям, вопросы по выполненным творческим заданиям, в соответствии с показателями оценивания компетенций.

#### **6. УЧЕБНО-МЕТОДИЧЕСКОЕ И ИНФОРМАЦИОННОЕ ОБЕСПЕЧЕНИЕ ДИСЦИПЛИНЫ**

#### **6.1 Учебная литература**

![](_page_16_Picture_247.jpeg)

![](_page_17_Picture_409.jpeg)

# **6.2 Перечень профессиональных баз данных и информационно-справочных систем**

Сайт IPR Books электроннно-библиотечная система https://www.iprbookshop.ru/

Сайт электронной библиотеки Санкт-Петербургского государственного университета промышленных технологий и дизайна http://publish.sutd.ru/

Сайт Библиотека им. Н. А. Некрасова https://nekrasovka.ru/

Сайт музея Эрарта https://www.erarta.com/ru/museum/projects/detail/izoanimacia/

Сайт Конкурсы. Гранты. Премии. Фестивали https://www.konkursgrant.ru/

Сайт Vsekonkursy https://vsekonkursy.ru/

Сайт Росмолодежь https://myrosmol.ru/?special

#### **6.3 Перечень лицензионного и свободно распространяемого программного обеспечения**

Microsoft Windows Adobe Illustrator Adobe After Effects 3ds MAX Photoshop CC Multiple Platforms Multi European Languages Team LicSub Level 4 (100+) Education Device license Adobe Audition Adobe Photoshop Adobe inDesign Adobe Premiere Pro Autodesk 3dsMax V-Ray

## **6.4 Описание материально-технической базы, необходимой для осуществления образовательного процесса по дисциплине**

![](_page_18_Picture_71.jpeg)

### **Приложение**

рабочей программы дисциплины \_\_\_\_ Мультимедийные технологии в дизайне  *наименование дисциплины*

по направлению подготовки \_\_\_\_\_54.03.01. Дизайн

наименование ОП (профиля): \_\_\_\_\_\_ Графический дизайн в рекламе

# **5.2.3 Типовые практико-ориентированные задания (задачи, кейсы)**

![](_page_19_Picture_246.jpeg)

![](_page_20_Picture_129.jpeg)